# ServiceNow.CAD.vJan-2024.by.Tomy.68q

CEplus

Number: CAD Passing Score: 800 Time Limit: 120 File Version: 5.0

Website: www.VCEplus.io
Twitter: https://twitter.com/VCE\_Plus

Exam Code: CAD
Exam Name: ServiceNow Certified Application Developer

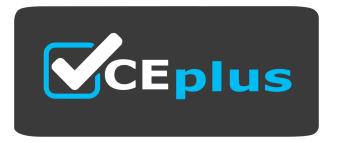

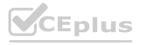

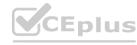

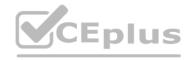

#### Exam A

#### **QUESTION 1**

Which one of the following is NOT a debugging strategy for client-side scripts?

- A. g\_form.addInfoMessage()
- B. Field Watcher
- C. jslog()
- D. gs.log()

#### **Correct Answer: D**

Section:

#### **Explanation:**

https://developer.servicenow.com/dev.do#!/learn/learning-plans/rome/new to servicenow/app store learnv2 scripting rome debugging client scripts

The following are debugging strategies for client-side scripts, which run in the web browser and manipulate the user interface:

g\_form.addInfoMessage(). This is a client-side API that displays an information message at the top of the form.

Field Watcher. This is a debugging tool that displays the current and previous values of one or more fields on a form.

jslog(). This is a client-side API that writes a message to the browser console.

The following is not a debugging strategy for client-side scripts, but for server-side scripts, which run on the ServiceNow platform and manipulate the database:

gs.log(). This is a server-side API that writes a message to the system log.References:Client-Side Scripting APIs, Debugging Client Scripts

#### **QUESTION 2**

Which Application Access configuration field(s) are NOT available if the Can read configuration field is NOT selected?

- A. All access to this table via web services
- B. Can create, Can update, and Can delete
- C. Can read does not affect the availability of other Application Access fields
- D. Allow configuration

#### **Correct Answer: B**

Section:

#### **Explanation:**

'You must first select read access to grant any other API record operation.' https://docs.servicenow.com/bundle/tokyo-application-development/page/build/applications/reference/r\_TableApplicationAccessFields.html
The Application Access configuration fields control the access level for an application and its tables. The following Application Access configuration fields are not available if the Can read configuration field is not selected:

Can create. This field determines whether users can create records on the application tables.

Can update. This field determines whether users can update records on the application tables.

Can delete. This field determines whether users can delete records on the application tables.

These fields are not available because they depend on the Can read field, which determines whether users can view records on the application tables. If users cannot read records, they cannot create, update, or delete them either.

The following Application Access configuration fields are available regardless of the Can read configuration field:

All access to this table via web services. This field determines whether users can access the application tables using web services, such as REST or SOAP.

Allow configuration. This field determines whether users can configure the application tables, such as adding or modifying fields, views, or indexes. References: Application Access, Certified Application Developer (CAD) Learning Path

#### **QUESTION 3**

Which of the following is NOT a trigger type in Flow Designer?

A. Outbound Email

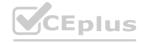

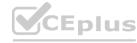

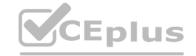

- B. Application
- C. Record
- D. Schedule

**Correct Answer: A** 

Section:

#### **Explanation:**

See list of triggers on right hand side of this webpage: https://docs.servicenow.com/en-US/bundle/tokyo-application-development/page/administer/flow-designer/reference/flow-triggers.html

The trigger types in Flow Designer are Application, Record, Schedule, and Topic.Outbound Email is not a trigger type, but an action type that can be used in a flow to send an email message1. References:Flow Designer Trigger Types

#### **QUESTION 4**

When creating new application files in a scoped application, cross scope access is turned on by default in which of the following?

- A. REST messages
- B. Table
- C. Script Include
- D. Workflow

**Correct Answer: B** 

**Section:** 

#### **Explanation:**

'By default, all application scope scripts can read the table's records but cannot perform any other database operations.' https://developer.servicenow.com/dev.do#!/learn/learning-plans/tokyo/servicenow\_administrator/app\_store\_learnv2\_securingapps\_tokyo\_application\_access\_database\_settings

#### **QUESTION 5**

In an Email Notification, which one of the following is NOT true for the Weight field?

- A. Only Notifications with the highest weight for the same record and recipients are sent
- B. A Weight value of zero means that no email should be sent
- C. The Weight value defaults to zero
- D. A Weight value of zero means the Notification is always sent when the Notification's When to send criteria is met

**Correct Answer: B** 

Section:

#### **Explanation:**

https://docs.servicenow.com/bundle/tokyo-servicenow-platform/page/administer/notification/task/t\_CreateANotification.html https://developer.servicenow.com/dev.do#!/learn/learn/learn/quebec/new\_to\_servicenow/app\_store\_learnv2\_automatingapps\_quebec\_when\_to\_send

The Weight field in an Email Notification determines which notification is sent when multiple notifications are triggered for the same record and recipients. Only the notification with the highest weight is sent. A weight value of zero means the notification is always sent when the notification's When to send criteria is met. A weight value of -1 means that no email should be sent3. References: Email Notification Weight

#### **QUESTION 6**

Which of the following objects does a Display Business Rule NOT have access to?

- A. previous
- B. GlideSystem
- C. g scratchpad
- D. current

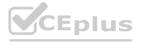

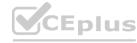

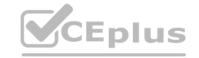

**Correct Answer: A** 

Section:

#### **Explanation:**

A Display Business Rule has access to the current, g\_scratchpad, and GlideSystem objects, but not the previous object. The previous object is only available to Before Business Rules 4. References: Business Rule API https://docs.servicenow.com/bundle/tokyo-application-development/page/script/business-rules/concept/c\_BusinessRules. html

#### **QUESTION 7**

Which one of the following is NOT a purpose of application scoping?

- A. Provide a relationship between application artifacts
- B. Provide a way of tracking the user who developed an application
- C. Provide a namespace (prefix and scope name) to prevent cross application name collisions
- D. Provide controls for how scripts from another scope can alter tables in a scoped application

**Correct Answer: B** 

Section:

#### **Explanation:**

The purpose of application scoping is NOT to provide a way of tracking the user who developed an application. Application scoping does not store or display information about the user who created or modified an application or its artifacts. The purpose of application scoping is to provide a relationship between application artifacts, provide a namespace to prevent cross-application name collisions, and provide controls for how scripts from another scope can alter tables in a scoped application. References: [Product Documentation | ServiceNow], [Advantages of Scoped Applications in ServiceNow]

#### **QUESTION 8**

It is best practice to define the business requirements and the process(es) an application will manage as part of the application development plan. What are some of the considerations to document as part of the business process?

- A. Business problem, data input/output, users/stakeholders, and process steps
- B. Business problem, data input/output, project schedule, and process steps
- C. Business problem, data input/output, users/stakeholders, and database capacity
- D. Business problem, users/stakeholders, available licenses, and database capacity

**Correct Answer: A** 

Section:

#### **Explanation:**

It is best practice to define the business requirements and the process(es) an application will manage as part of the application development plan. The following are some of the considerations to document as part of the business process:

Business problem. This is the description of the problem or opportunity that the application is intended to address or exploit. It should include the background, context, scope, and objectives of the problem or opportunity. Data input/output. This is the specification of the data that the application will need to collect, store, manipulate, and display. It should include the data sources, formats, validations, transformations, and integrations of the data.

Users/stakeholders. This is the identification of the users and stakeholders who will be involved in or affected by the application. It should include the roles, responsibilities, expectations, and needs of the users and stakeholders.

Process steps. This is the definition of the steps and activities that the application will perform or support. It should include the inputs, outputs, triggers, conditions, and outcomes of each step or activity. The following are not some of the considerations to document as part of the business process:

Project schedule. This is the estimation of the time and resources required to complete the application development project. It should include the milestones, deliverables, dependencies, and risks of the project. This is not part of the business process, but part of the project management plan.

Database capacity. This is the measurement of the amount of data that the application will generate and store in the database. It should include the data volume, growth rate, retention policy, and backup strategy of the data. This is not part of the business process, but part of the technical design and architecture of the application.

Available licenses. This is the number and type of licenses that the application will consume or require from the ServiceNow platform. It should include the license model, cost, and allocation of the licenses. This is not part of the business process, but part of the financial and legal aspects of the application. References: Application Development Process, Business Process Analysis

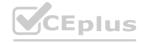

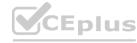

#### **QUESTION 9**

Which of the following statements does NOT apply when extending an existing table?

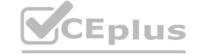

- A. The parent table's Access Controls are evaluated when determining access to the new table's records and fields
- B. The new table inherits the functionality built into the parent table
- C. The new table inherits all of the fields from the parent table
- D. You must script and configure all required behaviors

**Correct Answer: D** 

Section:

#### **Explanation:**

You must script and configure all required behaviors Provided link has this statement: Extending an existing ServiceNow table means the new table inherits the parent table's columns as well as its business logic. The following statements apply when extending an existing table:

The parent table's Access Controls are evaluated when determining access to the new table's records and fields. This is true because Access Control (ACL) rules are inherited from the parent table to the child table, unless the child table has its own ACL rules that override the parent table's rules. ACL rules are used to restrict the access to the data and functionality of the ServiceNow platform based on the user's roles and conditions.

The new table inherits the functionality built into the parent table. This is true because the new table inherits the business logic and the relationships from the parent table, such as Business Rules, Script Includes, UI Actions, UI Policies, and Reference Fields. Business logic and relationships are used to define the behavior and the structure of the data on the ServiceNow platform.

The new table inherits all of the fields from the parent table. This is true because the new table inherits the columns and the attributes from the parent table, such as Field Name, Data Type, Default Value, and Mandatory. Columns and attributes are used to define the properties and the characteristics of the data on the ServiceNow platform.

The following statement does not apply when extending an existing table:

You must script and configure all required behaviors. This is false because you do not have to script and configure all required behaviors when extending an existing table, as some of the behaviors are already inherited from the parent table, as explained above. However, you can script and configure additional or customized behaviors for the new table, such as adding new fields, creating new Business Rules, or modifying existing UI Actions.References:Table Extension, Access Control Rules

QUESTION 10
Which of the following CANNOT be debugged using the Field Watcher?

- A. Business Rules
- B. Script Includes
- C. Client Scripts
- D. Access Controls

**Correct Answer: D** 

Section: **Explanation:** 

#### **QUESTION 11**

Which objects can be used in Inbound Action scripts?

- A. current and previous
- B. current and email
- C. current and event
- D. current and producer

**Correct Answer: B** 

Section: **Explanation:** 

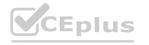

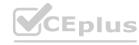

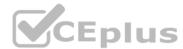

Inbound Action scripts are server-side scripts that run when an email is received by the system. They can use the current object to access the record that is created or updated by the email, and the email object to access the properties and methods of the email message. The previous and event objects are not available in Inbound Action scripts. The producer object is only available in Record Producer scripts, which are used to create records from a service catalog item.

References:

Inbound Action scripts
[Record Producer scripts]

#### **QUESTION 12**

Which one of the following is part of the client-side scripting API?

- A. workflow.scratchpad
- B. GlideUser object (g user)
- C. current and previous objects
- D. GlideSystem object (gs)

**Correct Answer: B** 

Section:

#### **Explanation:**

https://developer.servicenow.com/dev.do#!/reference/api/rome/client

The GlideUser object (g\_user) is part of the client-side scripting API that provides information about the current user and the user's preferences. It can be used in Client Scripts and UI Policies to customize the user interface based on the user's role, language, time zone, etc. The workflow.scratchpad object is only available in Workflow scripts, which are used to automate processes on the platform. The current and previous objects are only available in server-side scripts, such as Business Rules and Script Includes. The GlideSystem object (gs) is also a server-side object that provides methods for logging, debugging, date and time calculations, etc.

[GlideUser object (g\_user)]

[Workflow scripts]

[Business Rules]

Script Includes

References:

[GlideSystem object (gs)]

#### **QUESTION 13**

Application developers configure ServiceNow using industry standard JavaScript to...

- A. Enable the right-click to edit the context menus on applications in the navigator
- B. Extend and add functionality
- C. Customize the organization's company logo and banner text
- D. Configure the outgoing email display name

**Correct Answer: B** 

Section:

#### **Explanation:**

Application developers configure ServiceNow using industry standard JavaScript to extend and add functionality. JavaScript is a scripting language that enables developers to create dynamic and interactive web pages, as well as manipulate data and logic on the server-side. ServiceNow provides various APIs and frameworks for developers to use JavaScript to customize and enhance the functionality of their applications, such as client scripts, UI policies, business rules, script includes, UI actions, and more. References: [ServiceNow Docs - JavaScript in ServiceNow], [ServiceNow Docs - Scripting in ServiceNow]

#### **QUESTION 14**

How many applications menus can an application have?

- A. 3, one for an application's user modules, one for an application's administrator modules, and one for the ServiceNow administrator's modules
- B. As many as the application design requires

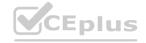

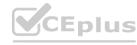

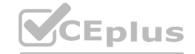

- C. 2, one for an application's user modules and one for an application's administrator modules
- D. 1, which is used for all application modules

**Correct Answer: B** 

Section:

#### **Explanation:**

An application can have as many application menus as the application design requires. An application menu is a container for application modules, which are links to features or functionalities within an application. Application menus are displayed in the application navigator, which is the left sidebar of the ServiceNow interface. Developers can create and configure application menus using Studio or the Application Menus module. Application menus can have different roles and visibility settings, depending on the intended audience and purpose of the application. References: [ServiceNow Docs - Application menus], [ServiceNow Docs - Create an application menul

#### **QUESTION 15**

The source control operation used to store local changes on an instance for later application is called a(n)

- A. Branch
- B. Tag
- C. Stash
- D. Update set

**Correct Answer: A** 

Section:

**Explanation:** 

QUESTION 16
What syntax is used in a Record Producer script to access values from Record Producer form fields?

- A. producer.field name
- B. producer.variablename
- C. current.variable name
- D. current.field name

#### **Correct Answer: B**

Section:

#### **Explanation:**

The syntax used in a Record Producer script to access values from Record Producer form fields is producer.variable\_name. A Record Producer is a type of catalog item that allows users to create records on any table from the service catalog. A Record Producer script is a server-side script that runs when a Record Producer is submitted, and can be used to set values or perform actions on the generated record. The producer object is a global object that represents the Record Producer form and its variable. The variable name is the name of the variable defined in the Record Producer. References: [ServiceNow Docs - Record producers], [ServiceNow Docs - Record producers] producer script]

#### **QUESTION 17**

Which of the following methods prints a message on a blue background to the top of the current form by default?

- A. g form.addInfoMsg()
- B. g form.addInfoMessage()
- C. g form.showFieldMessage()
- D. g form.showFieldMsg()

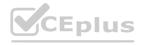

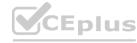

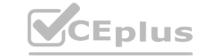

**Correct Answer: B** 

Section:

#### **Explanation:**

From: https://docs.servicenow.com/bundle/paris-application-development/page/script/general-scripting/reference/r\_ScriptingAlertInfoAndErrorMsgs.html
g\_form.showFieldMsg('field\_name', 'Hello World', 'error'); Puts 'Hello World' in an error message \*\*below the specified field\*\*. g\_form.addInfoMessage() or g\_form.addErrorMessage() place a blue box message at the top of the screen. Pg 126
of the CAD handbook

The method that prints a message on a blue background to the top of the current form by default is g\_form.addInfoMessage(). The g\_form object is a global object that provides access to form fields and UI elements on a form. The addInfoMessage() method is a method of the g\_form object that displays an informational message next to the form header. The message has a blue background color by default, unless it is overridden by a CSS style. The addInfoMessage() method takes one argument, which is the message text to display. References: [ServiceNow Docs - GlideForm (g\_form) API], [ServiceNow Docs - g\_form.addInfoMessage()]

#### **QUESTION 18**

A scoped application containing Flow Designer content dedicated to a particular application is called a(n):

- A. Spoke
- B. Bundle
- C. Action
- D. Flow

**Correct Answer: A** 

Section:

#### **Explanation:**

https://docs.servicenow.com/bundle/paris-servicenow-platform/page/administer/flow-designer/concept/spokes.html

A spoke is a scoped application containing Flow Designer content dedicated to a particular application or record type. Flow Designer provides a set of core actions to automate Now Platform processes. You can add application-specific core actions by activating the associated spoke.

#### **QUESTION 19**

What is a Module?

A. The functionality within an application menu such as opening a page in the content frame or a separate tab or window

- B. A group of menus, or pages, providing related information and functionality to end-users
- C. A way of helping users quickly access information and services by filtering the items in the Application Navigator
- D. A web-based way of providing software to end-users

**Correct Answer: C** 

Section:

**Explanation:** 

#### **QUESTION 20**

Which source control operation is available from BOTH Studio and the Git Repository?

- A. Create Branch
- B. Apply Remote Changes
- C. Stash Local Changes
- D. Edit Repository Configurations

**Correct Answer: A** 

Section:

**Explanation:** 

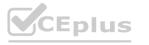

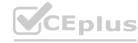

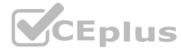

The Create Branch operation is available from both Studio and the Git Repository. This operation allows you to create a new branch from an existing branch in your Git repository. You can use branches to work on different features or versions of your application without affecting the main branch.

Reference: [Create a branch]

#### **QUESTION 21**

Which one of the following is NOT required to link a ServiceNow application to a Git repository?

- A. Password
- B. URL
- C. User name
- D. Application name

**Correct Answer: D** 

Section:

#### **Explanation:**

The application name is not required to link a ServiceNow application to a Git repository. You only need to provide the URL, user name, and password of the Git repository, as well as the branch name and the authentication type. The application name is automatically generated based on the scope name of your application.

Reference: [Link an application to a Git repository]

#### **QUESTION 22**

Which Report Type(s) can be created by right-clicking on a column header in a table's list?

- A. Bar Chart, Pie Chart, Histogram, and Line
- B. Bar Chart
- C. Bar Chart, Pie Chart, and Histogram
- D. Bar Chart and Pie Chart

**Correct Answer: D** 

Section:

#### **Explanation:**

The Bar Chart and Pie Chart report types can be created by right-clicking on a column header in a table's list. These report types show how individual pieces of data relate to the whole using proportional bars or slices. You can also choose different aggregation methods such as count, sum, average, min, max, or percent.

Reference: [Create reports from lists]

#### **QUESTION 23**

Which one of the following is NOT a method used for logging messages in a server-side script for a privately- scoped application?

- A. gs.log()
- B. gs.error()
- C. gs.warn()
- D. gs.debug()

#### **Correct Answer: A**

Section:

#### Explanation

gs.print() and gs.log() are older and not available in scoped applications, whereas gs.debug(), gs.info(), gs.warn(), gs.error() work in both scoped applications and global are therefore are more versatile going forward in future versions.

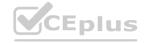

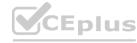

# CEplus

#### **QUESTION 24**

If the Create module field is selected when creating a table, what is the new module's default behavior?

- A. Open an empty form so new records can be created
- B. Open a link to a wiki article with instructions on how to customize the behavior of the new module
- C. Display an empty homepage for the application
- D. Display a list of all records from the table

#### **Correct Answer: D**

Section:

## **Explanation:**

When creating a table, the Create module field allows you to automatically create a module for the table in the application menu. The default behavior of the new module is to display a list of all records from the table. This can be changed later by editing the module properties and specifying a different link type, such as form, URL, or script.

References:

Create a table

Module properties

#### **QUESTION 25**

How must Application Access be configured to prevent all other private application scopes from creating configuration records on an application's data tables?

- A. You must create Access Controls to prevent all other application scopes from creating configuration records on an application's data tables rather than using Application Access
- B. Set the Accessible from field value to All application scopes and de-select the Can create option
- C. Set the Accessible from field value to This application scope only and de-select the Allow access to this table via web services option
- D. Set the Accessible from field value to This application scope only

#### **Correct Answer: D**

Section:

#### **Explanation:**

Application Access is a feature that allows you to control the access level of other application scopes to your application's data tables. By setting the Accessible from field value to This application scope only, you can restrict the access to your data tables to only your application scope. This means that other application scopes cannot create, read, write, or delete records on your data tables, unless they have explicit permissions through Access Controls or other means.

References:

**Application Access** 

[Application scope]

https://developer.servicenow.com/dev.do#!/learn/learning-plans/rome/new\_to\_servicenow/app\_store\_learnv2\_securingapps\_rome\_application\_access https://docs.servicenow.com/bundle/rome-application-development/page/build/applications/concept/c\_ExampleDenyingAllDesignAccess.html

#### **QUESTION 26**

What are some of the benefits of extending an existing table such as the Task table when creating a new application?

- a) You can repurpose existing fields by simply changing the label.
- b) Use existing fields with no modifications.
- c) Existing logic from the parent table will be automatically applied to the new table.
- d) All of the parent table records are copied to the new table.
- A. a, b, c, and d
- B. a and b
- C. b and c
- D. a, b, and c

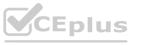

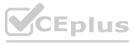

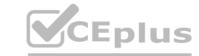

**Correct Answer: D** 

Section:

#### **Explanation:**

Extending an existing table such as the Task table when creating a new application has several benefits, such as:

You can repurpose existing fields by simply changing the label. For example, you can change the Short description field to Summary or Title for your new table.

You can use existing fields with no modifications. For example, you can use the Assigned to, Priority, and State fields for your new table without changing anything.

Existing logic from the parent table will be automatically applied to the new table. For example, you can inherit the Business Rules, Client Scripts, and UI Policies from the Task table for your new table.

The only option that is not true is d) All of the parent table records are copied to the new table. Extending a table does not copy any records from the parent table to the new table. It only creates a new table that inherits the fields and logic from the parent table.

References:

[Extend a table]

[Task table]

#### **QUESTION 27**

When configuring an Access Control which has no condition or script, which one of the following statements is NOT true?

- A. table.\*will grant access to every field in a record
- B. table. None will grant access to every record on the table
- C. table.field will grant access to a specific field in a record
- D. table.id will grant access to a specific record on the table

#### **Correct Answer: D**

Section:

# **Explanation:**

Access Controls are rules that define who can access what data and how they can access it. When configuring an Access Control, you can specify the table, operation, and role for the rule. You can also add a condition or a script to further refine the rule. If you do not add a condition or a script, the rule will apply to all records and fields on the table.

The statements A, B, and C are true for Access Controls that have no condition or script. For example:

table.\* will grant access to every field in a record. This means that the user can view and edit all the fields on the record, regardless of their role or any other criteria.

table. None will grant access to every record on the table. This means that the user can view and edit all the records on the table, regardless of their role or any other criteria.

table.field will grant access to a specific field in a record. This means that the user can view and edit only that field on the record, regardless of their role or any other criteria.

The statement D is not true for Access Controls that have no condition or script. table.id will not grant access to a specific record on the table. This is because the id is not a field name, but a unique identifier for the record. To grant access to a specific record on the table, you need to add a condition or a script that matches the id of the record.

References:

[Access Control rules]

[Create an Access Control rule]

#### **QUESTION 28**

Which of the following methods are useful in Access Control scripts?

- A. g user.hasRole() and current.isNewRecord()
- B. gs.hasRole() and current.isNewRecord()
- C. g user.hasRole() and current.isNew()
- D. gs.hasRole() and current.isNew()

#### **Correct Answer: B**

Section:

#### **Explanation:**

Access Control scripts are server-side scripts that run when an Access Control rule is evaluated. They can use the gs and current objects to access the GlideSystem and GlideRecord methods, respectively. Some of the useful methods in Access Control scripts are:

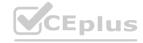

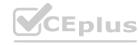

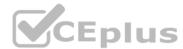

gs.hasRole() - This method checks if the current user has a specified role. It returns true if the user has the role, and false otherwise. For example, gs.hasRole('admin') will return true if the user is an administrator, and false otherwise.

current.isNewRecord() - This method checks if the current record is a new record that has not been inserted into the database yet. It returns true if the record is new, and false otherwise. For example, current.isNewRecord() will return true if the record is being created, and false if the record is being updated or deleted.

The methods g\_user.hasRole() and current.isNew() are not part of the server-side scripting API. They are part of the client-side scripting API, which is used in Client Scripts and UI Policies. They cannot be used in Access Control scripts.

References:

[Access Control scripts]

[GlideSystem methods]

[GlideRecord methods]

#### **QUESTION 29**

Which one of the following client-side scripts apply to Record Producers?

- A. Catalog Client Scripts and Catalog UI Policies
- B. UI Scripts and UI Actions
- C. UI Scripts and Record Producer Scripts
- D. Client Scripts and UI Policies

#### **Correct Answer: A**

Section:

#### **Explanation:**

Catalog Client Scripts and Catalog UI Policies are the client-side scripts that apply to Record Producers. Catalog Client Scripts allow you to add or modify functionality on a catalog item or record producer form. Catalog UI Policies dynamically change information on a catalog item or record producer form. UI Scripts, UI Actions, Client Scripts, and UI Policies do not apply to Record Producers.

Reference: Catalog Client scripts, Catalog UI policies

#### **QUESTION 30**

When a ServiceNow instance requests information from a web service, ServiceNow is the web service:

- A. Publisher
- B. Specialist
- C. Provider
- D. Consumer

#### **Correct Answer: D**

Section:

#### **Explanation:**

When a ServiceNow instance requests information from a web service, ServiceNow is the web service consumer. A web service consumer is an application that sends requests to a web service provider and receives responses from it. A web service provider is an application that exposes its functionality as web services. A web service publisher is a person or organization that publishes web services for others to use. A web service specialist is a person who has expertise in developing or using web services.

Reference:Web services

#### **QUESTION 31**

Which one of the following is the fastest way to create and configure a Record Producer?

- A. Create a Catalog Category, open the category, and select the Add New Record Producer button
- B. Use the Record Producer module then add and configure all variables manually
- C. Open the table in the Table records and select the Add to Service Catalog Related Link

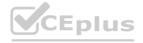

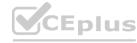

D. Open the table's form, right-click on the form header, and select the Create Record Producer menu item

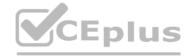

**Correct Answer: C** 

Section:

#### **Explanation:**

The fastest way to create and configure a Record Producer is to open the table in the Table records and select the Add to Service Catalog Related Link. This will automatically create a Record Producer with the same fields as the table and add it to the Service Catalog. You can then modify the Record Producer as needed. The other options require more steps and manual configuration.

Reference: Create a record producer

#### **QUESTION 32**

Which objects can you use in a Scheduled Script Execution (Scheduled Job) script?

- A. GlideRecord and current
- B. GlideUser and GlideRecord
- C. GlideSystem and GlideRecord
- D. GlideSystem and current

**Correct Answer: C** 

Section:

#### **Explanation:**

https://developer.servicenow.com/dev.do#!/learn/learning-plans/quebec/servicenow\_administrator/app\_store\_learnv2\_automatingapps\_quebec\_scheduled\_script\_execution\_scripts

The objects that you can use in a Scheduled Script Execution (Scheduled Job) script are GlideSystem and GlideRecord. GlideSystem provides methods for performing system operations, such as logging, running background scripts, or getting system information. GlideRecord provides methods for working with records in the database, such as querying, updating, inserting, or deleting records. The current object is not available in Scheduled Script Execution scripts, as it refers to the current record on a form or list. The GlideUser object is also not available, as it refers to the current user session.

Reference:Scheduled Script Execution, GlideSystem, GlideRecord

#### **QUESTION 33**

Which of the following is true for the Application Picker and Application Scope?

- A. Selecting application from the Application Picker does not set the Application Scope.
- B. Selecting Global in the Application Picker sets the Application Scope to incident
- C. Global is a reserved application which does not appear in the Application Picker
- D. Selecting an application from the Application Picker sets the Application Scope

**Correct Answer: D** 

Section:

#### **Explanation:**

'Application developers must select an application as their current scope context.' https://docs.servicenow.com/bundle/tokyo-application-development/page/build/applications/task/t SelectAnAppFromTheAppPicker.html

#### **QUESTION 34**

Which of the following is an available feature in Studio?

Choose 2 answers

- A. Push to external source control
- B. Search branch
- C. Merge branches
- D. Push to update set

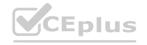

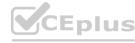

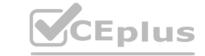

**Correct Answer: A, B** 

Section: Explanation:

#### **QUESTION 35**

The task table is an example of which of the following? Choose 2 answers

A. Legacy class

B. Child class

C. Base class

D. Parent class

**Correct Answer: C, D** 

Section:

## **Explanation:**

'A table that extends another table is called a child class, and the table it extends is the parent class' - this is about halfway down in this link below: https://docs.servicenow.com/en-US/bundle/tokyo-platform-administration/page/administer/table-administration/concept/table-extension-and-classes.html

#### **QUESTION 36**

Which of the following is true about deleting fields from a table?

A. Any field on a table can be deleted

- B. User-defined non-inherited fields can be detected
- C. Inherited fields can be detected
- D. Table records are deleted when a field is detected

**Correct Answer: B** 

Section:

#### **Explanation:**

User-defined non-inherited fields can be deleted from a table in ServiceNow. These are fields that are created by users on a specific table and are not inherited from a parent table. Inherited fields cannot be deleted from a table, as they are defined on a parent table and shared by all child tables. Any field on a table cannot be deleted, as some fields are system-defined and essential for the table functionality. Table records are not deleted when a field is deleted, as the field deletion only affects the table structure and not the data.

Reference:Delete fields

#### **QUESTION 37**

Which of the following statements is true about Guided Application Creator?

- A. The global scope option is turned on by default
- B. A scope application user role is automatically created
- C. Default access controls are automatically created
- D. The welcome screen appears every time a new application is created

**Correct Answer: D** 

Section:

#### **Explanation:**

The welcome screen appears every time a new application is created through the Guided Application Creator. The welcome screen provides an overview of the steps involved in creating an application, such as defining the

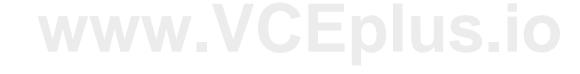

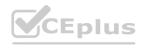

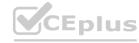

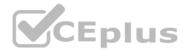

app name, scope, and tables, configuring the app user interface, and publishing the app. The other options are not true about the Guided Application Creator. The global scope option is turned off by default, as it is recommended to create applications in their own scope for better security and performance. A scope application user role is not automatically created, as the user can choose to create one or use an existing role for the app access control. Default access controls are not automatically created, as the user can define the read, write, create, and delete permissions for each table in the app.

Reference:Guided App Creator

#### **QUESTION 38**

When creating an application through the Guided Application Creator, which of the following is NOT an option for creating a table?

- A. Upload spreadsheet
- B. Create table from template
- C. Extend a table
- D. Create table from scratch

**Correct Answer: B** 

Section:

#### **Explanation:**

Create table from template is not an option for creating a table through the Guided Application Creator. The other options are available for creating a table in the app. Upload spreadsheet allows you to import data from an Excel file and create a table based on the spreadsheet columns and rows. Extend a table allows you to create a child table that inherits fields and behaviors from a parent table. Create table from scratch allows you to define your own fields and data types for a new table.

Reference:Create tables

https://docs.servicenow.com/bundle/tokyo-application-development/page/build/guided-app-creator/concept/gac-tables.html

#### **QUESTION 39**

Why would you build a custom app?

- A. To fulfill is specific use case on internal processes.
- B. To avoid using a code repository like GiotHub or GitLab
- C. To create a custom integration for a 3rd party system
- D. To replace servieNow base tables

Correct Answer: A, C

Section: Explanation:

#### **QUESTION 40**

What are the ways to designate data tables when Guided Application Creator (GAC)? Choose 3 answers

- A. Upload an existing PDF
- B. Create a new table on the platform
- C. Use an existing table on the platform
- D. Upload an existing spreadsheet
- E. Upload an existing word processing document.
- F. Use a freeform database

Correct Answer: A, B, D

Section:

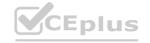

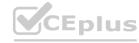

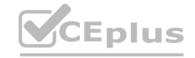

#### **Explanation:**

The Guided Application Creator (GAC) is a tool that helps you create applications on the ServiceNow platform by guiding you through the steps of defining the data model, user interface, and logic. When using the GAC, you can designate data tables in three ways:

Upload an existing PDF: You can upload a PDF file that contains the table schema and sample data. The GAC will parse the PDF and create the table and fields based on the file content.

Create a new table on the platform: You can create a new table on the platform by specifying the table name, label, and description. You can also add fields, indexes, and relationships to the table using the GAC.

Upload an existing spreadsheet: You can upload a spreadsheet file that contains the table schema and sample data. The GAC will parse the spreadsheet and create the table and fields based on the file content.

The other options are not valid ways to designate data tables when using the GAC. You cannot upload an existing word processing document or use a freeform database. You can use an existing table on the platform, but you cannot designate it as a data table. You can only use it as a reference table for lookup fields.

References:

Guided Application Creator
Create a table from a PDF or spreadsheet
Create a table from scratch

#### **QUESTION 41**

When a selecting a data type for a field that will be displayed on a form, which of the following statements is NOT correct?

- A. Use the Choice data type to limit options in a field
- B. Use the Data data type to enter the date and time of day.
- C. Use the Phone Number data type to automate phone number data validation.
- D. Use the string data type for a free-form text field.

#### **Correct Answer: C**

#### Section:

#### **Explanation:**

The data type of a field determines the format, validation, and display of the field value on a form. When selecting a data type for a field, you should consider the purpose and function of the field. The statements A, C, and D are correct for selecting a data type for a field. For example:

Use the Choice data type to limit options in a field: The Choice data type allows you to create a field that has a predefined set of options for the user to select from. The options can be displayed as a drop-down list, radio buttons, or checkboxes. For example, you can use the Choice data type for a field that indicates the priority of a task.

Use the Phone Number data type to automate phone number data validation: The Phone Number data type allows you to create a field that accepts and validates phone numbers. The field will automatically format the phone number according to the user's locale and country code. For example, you can use the Phone Number data type for a field that stores the contact number of a user.

Use the string data type for a free-form text field: The string data type allows you to create a field that accepts any text input from the user. The field can have a maximum length of 255 characters. For example, you can use the string data type for a field that captures the short description of an incident.

The statement B is not correct for selecting a data type for a field. There is no Data data type in ServiceNow. To enter the date and time of day, you should use the Date/Time data type. The Date/Time data type allows you to create a field that accepts and displays a date and time value. The field will use a calendar widget and a time picker to help the user enter the value. For example, you can use the Date/Time data type for a field that records the due date of a task.

References:

[Field types]

[Date/Time field type]

#### **QUESTION 42**

Which one of the following is NOT part of the Form Designer?

- A. Form layout
- B. Page header
- C. Schema map
- D. Field navigator

**Correct Answer: C** 

Section:

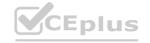

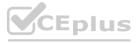

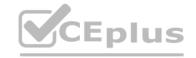

#### **Explanation:**

https://developer.servicenow.com/dev.do#!/learn/courses/sandiego/app\_store\_learnv2\_learnmore\_sandiego\_learn\_more/app\_store\_learnv2\_learnmore\_sandiego\_form\_and\_list\_layouts/app\_store\_learnv2\_learnmore\_sandiego what is form designer

The Form Designer is a tool that allows you to create and customize forms on the ServiceNow platform. The Form Designer has four main components:

Form layout: The form layout shows the preview of the form and allows you to drag and drop fields, sections, and related lists onto the form. You can also resize, reorder, and delete the elements on the form layout.

Page header: The page header shows the name of the table and the form that you are editing. You can also access the form properties, save the form, and switch to the form view from the page header.

Field navigator: The field navigator shows the list of available fields for the table and allows you to search, filter, and add fields to the form. You can also create new fields and edit existing fields from the field navigator.

Schema map: The schema map is not part of the Form Designer. The schema map is a separate tool that shows the relationships between tables and fields on the platform. You can access the schema map from the System Definition > Tables module or from the context menu of a table.

References:

[Form Designer]

[Schema map]

#### **QUESTION 43**

Which class is NOT part of the Client side scoped APIs?

- A. GuideDialogWindow
- B. GuideAjex
- C. GuideRecord
- D. GuideForm

**Correct Answer: C** 

Section:

#### **Explanation:**

This class allows you to create and manipulate dialog windows on the user interface. You can use this class to display messages, forms, or custom HTML content in a modal window.

GuideAjex: This class allows you to make asynchronous calls to the server and process the response. You can use this class to retrieve data, execute scripts, or perform actions on the server without reloading the page.

GuideForm: This class allows you to access and manipulate the fields and values on a form. You can use this class to get or set field values, show or hide fields, add or remove options, or validate field inputs.

The class GuideRecord is not part of the Client side scoped APIs. GuideRecord is part of the Server side scoped APIs, which are a set of classes and methods that allow you to interact with the database and perform server-side logic on the ServiceNow platform. GuideRecord is a class that represents a record in a table and allows you to query, insert, update, or delete records on the server.

References:

[Client side scoped APIs]

[Server side scoped APIs]

#### **QUESTION 44**

Which one of the following is true for this script fragment?

g\_user.hasRole(,x\_my\_app\_user');

- A. The method returns true if the currently logged in user has the x my app user role or the admin role
- B. The method returns false only if the currently logged in user has the x my app user role
- C. There is no g user.hasRole() method
- D. The method returns true only if the currently logged in user has the x\_my\_app\_user role

**Correct Answer: A** 

Section:

#### **Explanation:**

The statement that is true for this script fragment is that the method returns true if the currently logged in user has the x\_my\_app\_user role or the admin role. The g\_user.hasRole() method is a client-side method that checks whether the current user has a specified role or set of roles. If no role is specified, it returns true if the user has any role. If one or more roles are specified, it returns true if the user has any one of the specified roles. However, this method always returns true if the user has either the x\_my\_app\_user role or the admin role. Reference:User Object Cheat Sheet,Checking user permissions

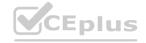

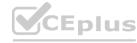

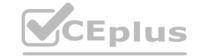

- a. To replace outdated, inadequate, custom business applications and processes
- b. To extend service delivery and management to all enterprise departments
- c. To allow users full access to all ServiceNow tables, records, and fields
- d. To extend the value of ServiceNow

A. a, b, and c

**QUESTION 45** 

B. a, b, c, and d

C. b, c, and d

D. a, b, and d

**Correct Answer: D** 

Section:

#### **Explanation:**

The correct combination of statements is a, b, and d. These are possible reasons to build custom applications on ServiceNow:

To replace outdated, inadequate, custom business applications and processes. Building custom applications on ServiceNow can help digitize and automate manual or legacy processes that are not covered by existing ServiceNow solutions. This can improve efficiency, data quality, user experience, and innovation.

To extend service delivery and management to all enterprise departments. Building custom applications on ServiceNow can help provide consistent and scalable services across different functions and teams in the organization. This can enhance collaboration, visibility, productivity, and customer satisfaction.

To extend the value of ServiceNow. Building custom applications on ServiceNow can help leverage the capabilities and benefits of the Now Platform, such as low-code development tools, workflow automation engine, Alpowered insights, security operations, etc. This can increase agility, resilience, performance, and value.

The statement c is not a valid reason to build custom applications on ServiceNow:

To allow users full access to all ServiceNow tables, records, and fields. Building custom applications on ServiceNow does not imply granting users full access to all data and objects in ServiceNow. Access control rules still apply to custom applications and their components to ensure security and compliance. WW.VCEplus.io

Reference:Build Custom Apps in ServiceNow -- eBook

#### **QUESTION 46**

Which of the following statements must evaluate to true for a user to pass an Access Control? Choose 3 answers

- A. Other matching Access Controls for the records evaluate to true.
- B. Conditions configured in the Access Control must evaluate to true.
- C. The user must be granted access through a business rule.
- D. The user has one of the roles specified in the Required roles related list.
- E. Scripts configured in the Access Control must evaluate to true.

Correct Answer: B, D, E

Section: **Explanation:** 

The statements that must evaluate to true for a user to pass an Access Control are:

Conditions configured in the Access Control must evaluate to true.

The user has one of the roles specified in the Required roles related list.

Scripts configured in the Access Control must evaluate to true.

An Access Control is a rule that determines whether a user can access a particular object or operation in ServiceNow. An Access Control consists of three elements: Conditions, Roles, and Script. Each element specifies a requirement that the user must meet to access the object or operation. If any of these elements return false, the Access Control denies access and stops evaluating the remaining elements. Therefore, for a user to pass an Access Control, all three elements must evaluate to true.

The other statements are not required for a user to pass an Access Control. Other matching Access Controls for the records do not need to evaluate to true, as only one matching Access Control needs to return true for access to be granted. The user does not need to be granted access through a business rule, as business rules are not part of Access Controls and do not affect their evaluation.

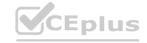

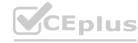

Reference: Access control rules, Access Controls

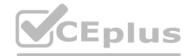

#### **QUESTION 47**

For Application Access there is a configuration option called Allow access to this table via web services. Which one of the following statements is true when this option is selected?

- A. This option restricts the ability to delete records via web services but records can always be read
- B. The user performing the query via web services must have the correct permissions to access the table's records
- C. Even when not selected, users with the correct permissions can use web services to access the table's records
- D. This option restricts access only to SOAP web services but does not apply to REST

**Correct Answer: B** 

Section:

#### **Explanation:**

Application Access is a feature that allows you to control the access level of other application scopes to your application's data tables. By selecting the Allow access to this table via web services option, you can enable other application scopes to access your data tables using web services, such as SOAP or REST. However, the user performing the query via web services must have the correct permissions to access the table's records. The user must have the appropriate roles and access controls to perform the operations on the table, such as create, read, write, or delete.

The other statements are not true when this option is selected. This option does not restrict the ability to delete records via web services, nor does it allow records to be always read. The access to the records depends on the user's permissions and the web service method. This option also does not restrict access only to SOAP web services, but applies to both SOAP and REST web services. Finally, this option is not the only way to enable web service access to the table's records. Even when this option is not selected, users with the correct permissions can use web services to access the table's records, as long as they specify the application scope in the web service request.

References:

**Application Access** 

Web service access to scoped applications

QUESTION 48
Which one of the following database operations cannot be controlled with Application Access?

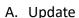

- B. Delete
- C. Create
- D. Query

**Correct Answer: D** 

Section:

Application Access is a feature that allows you to control the access level of other application scopes to your application's data tables. You can use Application Access to control the following database operations:

Create: This operation allows the user to create new records on the table. You can enable or disable this operation by selecting or clearing the Can create option.

Delete: This operation allows the user to delete existing records on the table. You can enable or disable this operation by selecting or clearing the Can delete option.

Read: This operation allows the user to view the records on the table. You can enable or disable this operation by selecting or clearing the Can read option.

Write: This operation allows the user to modify the records on the table. You can enable or disable this operation by selecting or clearing the Can write option.

The one database operation that cannot be controlled with Application Access is Query. Query is not an operation, but a method of the GlideRecord class that is used to retrieve records from the database on the server-side. Query is not part of the Application Access rules, but it is affected by the Access Controls and the user's roles.

References:

**Application Access** 

[GlideRecord methods]

#### **QUESTION 49**

Identify characteristic(s) of a Record Producer.

Choose 3 answers

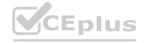

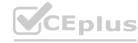

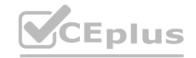

- A. Graphics can be included on the user interface.
- B. All records created using this strategy are inserted into the Requested Item [sc req item] table.
- C. You can script behaviors of fields in the user interface.
- D. They must be scripted.
- E. Each field prompts the user with a question rather than a field label.

#### Correct Answer: A, C, E

Section:

#### **Explanation:**

A Record Producer is a type of service catalog item that allows users to create records on a specified table. A Record Producer has the following characteristics:

Graphics can be included on the user interface: You can add images, icons, or banners to the Record Producer to make it more appealing and informative for the user. You can also use HTML and CSS to customize the layout and style of the Record Producer.

You can script behaviors of fields in the user interface: You can use Client Scripts and UI Policies to control the behavior and appearance of the fields on the Record Producer. For example, you can use Client Scripts to validate the field inputs, perform calculations, or populate default values. You can also use UI Policies to show or hide fields, make fields mandatory or read-only, or set field values based on conditions.

Each field prompts the user with a question rather than a field label: You can use the Variable Question field to define the question that prompts the user for the field value. The question can be more descriptive and user-friendly than the field label. For example, you can use the question "What is the name of the project?" instead of the field label "Name".

The other statements are not true for Record Producers. Record Producers do not always insert records into the Requested Item [sc\_req\_item] table. They can insert records into any table that is specified in the Record Producer properties. Record Producers also do not have to be scripted. They can use the default script that maps the variable values to the record fields, or they can use a custom script that defines the logic for creating the record.

References:

[Record Producers]

[Record Producer properties]

[Record Producer scripts]

#### **QUESTION 50**

Which server-side API debug log method is available for scoped applications?

- A. gs.print()
- B. gs.log()
- C. gs.debuglog()
- D. gs.info()

#### **Correct Answer: D**

Section:

#### **Explanation:**

The server-side API debug log method available for scoped applications is gs.info(). This method logs informational messages that describe the progress of the application. Older methods such as gs.print() and gs.log() are not available in scoped applications. The gs.debuglog() method does not exist. The gs.info(), gs.warn(), gs.error(), and gs.debug() methods work in both scoped applications and global, and are therefore more versatile going forward in future versions.

Reference: Debugging best practices

#### **QUESTION 51**

Application developers can specify which ServiceNow page a user sees after submitting a new record using the Record Producer UI. How is the page specified?

- A. Write an after Business Rule script for the Record Producer's table: window.redirect = '<URL>';
- B. Create an application property to store the URL
- C. Write a script in the Record Producer's Script field: producer.redirect = '<URL>';
- D. Configure the page in the Module that opens the Record Producer UI

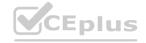

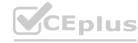

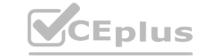

**Correct Answer: C** 

Section:

#### **Explanation:**

Application developers can specify which ServiceNow page a user sees after submitting a new record using the Record Producer UI by writing a script in the Record Producer's Script field: producer.redirect = "<URL>";. This script sets the redirect property of the producer object to the URL of the desired page. For example, producer.redirect = "home.do"; will redirect the user to the homepage after submitting the record. The other options are not valid ways to specify the redirect page for a Record Producer.

Reference:Populate record producer data and redirect users

#### **QUESTION 52**

Tables that extend a table do what?

- A. Sometimes inherit the parent's fields
- B. Automatically update the application scope
- C. Do not inherit the parent's fields
- D. Inherit the parent's fields

**Correct Answer: D** 

Section:

#### **Explanation:**

Tables that extend a table inherit the parent's fields. Extending a table means creating a child table that shares the same columns and business logic as the parent table. For example, the Incident table extends the Task table, which means that all fields defined on the Task table are also available on the Incident table. Extending a table allows for reusing existing fields and behaviors without duplicating them on multiple tables.

Reference: Table extension and classes

#### **QUESTION 53**

Which actions can a Business Rule take without scripting?

A. Set field values and query the database

- B. Set field values and generate an event
- C. Set field values and write to the system log
- D. Set field values and add message

**Correct Answer: B** 

Section:

#### **Explanation:**

A Business Rule can take actions such as setting field values and generating an event without scripting. A Business Rule is a server-side script that runs when a record is displayed, inserted, updated, deleted, or queried. A Business Rule can use filter conditions, role conditions, and actions to define when and how it should run. Actions are predefined operations that can be performed on a record, such as setting field values, generating an event, adding a message, or writing to the system log. These actions do not require scripting and can be selected from a drop-down list.

Reference: Use business rules and client scripts to control field values

#### **QUESTION 54**

What are Application Files in a ServiceNow application?

- A. An XML export of an application's table records
- B. ServiceNow artifacts comprising an application
- C. XML exports of an application's Update Set
- D. CSV files containing data imported into an application

**Correct Answer: B** 

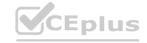

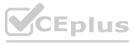

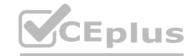

#### Section:

#### **Explanation:**

Application Files are ServiceNow artifacts comprising an application. An application is a group of files and data that work together to provide a service or functionality. An application file is a specific type of file that belongs to an application, such as a table, a script, a form, a business rule, a UI action, etc. Application files define the structure, logic, and interface of the application. An XML export of an application's table records, XML exports of an application's Update Set, and CSV files containing data imported into an application are not examples of application files, as they are data formats that can be used to transfer or store information related to an application, but not the application itself.

Reference: Application Files

#### **QUESTION 55**

What is the ServiceNow store?

- A. The source for ServiceNow Community created developer content
- B. Marketplace for free and paid certified ServiceNow applications and integrations
- C. Downloadable content ServiceNow script archive
- D. Alternate name for the ServiceNow Developer Share site

**Correct Answer: B** 

Section:

#### **Explanation:**

The ServiceNow Store is a marketplace for free and paid certified ServiceNow applications and integrations. The ServiceNow Store provides customers with access to Now Certified enterprise workflow apps from partners that complement and extend ServiceNow products and solutions. Customers can browse, try, buy, and deploy apps and integrations that suit their needs and enhance their ServiceNow experience. The ServiceNow Store is not the source for ServiceNow Community created developer content, as that is available on the Developer Portal or the Share site. The ServiceNow Store is not a downloadable content ServiceNow script archive, as that is available on the Script Library or the Script Repository. The ServiceNow Store is not an alternate name for the ServiceNow Developer Share site, as that is a separate site where developers can share applications, code snippets, UI pages, etc.

Reference:ServiceNow Store

#### **QUESTION 56**

Which one of the following is NOT true for Modules?

- A. Access to Modules is controlled with roles
- B. Modules open content pages
- C. Every Module must be associated with a table
- D. Every Module must be part of an Application Menu

**Correct Answer: C** 

Section:

#### **Explanation:**

The statement that is not true for Modules is that every Module must be associated with a table. A Module is the functionality within an Application Menu that opens a content page in the content frame or a separate tab or window. A Module can be associated with a table, a list, a form, a report, a script, or any other type of page. For example, the Open Module under the Incident Application Menu opens a list of incident records from the Incident table, while the Overview Module under the Performance Analytics Application Menu opens a dashboard page with various charts and widgets. The other statements are true for Modules. Access to Modules is controlled with roles, as each Module can have one or more roles specified in its definition that determine who can see and access it. Modules open content pages, as they are links to different types of pages that provide information and functionality to users. Every Module must be part of an Application Menu, as they are the second-level navigation options for Applications.

Reference:Modules

#### **QUESTION 57**

Why create Applications in ServiceNow?

- A) To replace outdated inadequate custom business applications and processes
- B) To extend service delivery and management to all enterprise departments

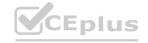

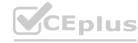

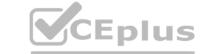

- C) To allow users full access to all ServiceNow tables, records and fields
- D) To extend the value of ServiceNow
- A. a b and c
- B. abcandd
- C. b c and d
- D. a b and d

**Correct Answer: D** 

Section:

#### **QUESTION 58**

Assume a table called table exists and contains 3 fields: field1. field2, field3. Examine the Access Control list for table:

table. None read Access Control for users with the admin and itil roles

table. \* read Access Control for users with the admin role

table. field3 read Access Control for users with the itil role

Which field or fields can a user with the itil role read?

- A. field1, field2. andfield3
- B. field3 only
- C. field 1 andfield3
- D. All fields except field3

**Correct Answer: B** 

Section:

#### **Explanation:**

An Access Control list (ACL) defines what data users can access and how they can access it in ServiceNow tables1. The ACL evaluates the user roles and the conditions defined in the ACL rules to determine the user's access level2. In this case, the ACL rules for the table are as follows:

table. None read Access Control for users with the admin and itil roles: This means that users with the admin or itil roles cannot read any field in the table unless there is a more specific rule that grants them access 3.

table. \* read Access Control for users with the admin role: This means that users with the admin role can read all fields in the table.

table. field3 read Access Control for users with the itil role: This means that users with the itil role can read only the field3 in the table.

Therefore, a user with the itil role can read only the field3 in the table, and not the other fields.

Reference=1: Access Control Lists - ServiceNow Docs2: How ACL Rules Are Evaluated - ServiceNow Docs3: Access Control List Rules - ServiceNow Docs : Wildcard in ACL Rules - ServiceNow Docs : Field-Level ACL Rules - ServiceNow Docs

#### **QUESTION 59**

Once an application is ready to share, which of the following methods of publishing are supported by ServiceNow? Choose 3 answers

- A. Publish to an application repository
- B. Publish to a spreadsheet
- C. Publish to a local USB device
- D. Publish to a local drive
- E. Publish to an Update Set
- F. Publish to the ServiceNow Store

Correct Answer: A, E, F

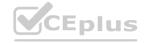

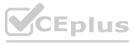

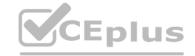

#### Section:

#### **Explanation:**

ServiceNow supports publishing an application to an application repository, an Update Set, or the ServiceNow Store. These methods allow the application to be installed on other instances or shared with other users. Publish an application to the application repository

4 Ways to Publish a ServiceNow Application

Publish applications to the ServiceNow Store

#### **QUESTION 60**

What is required to link a ServiceNow application to a Git repository?

Choose 3 answers

- A. URI
- B. ACL
- C. User name
- D. URL
- E. Application name
- F. Password

Correct Answer: C, D, F

Section:

#### **Explanation:**

To link a ServiceNow application to a Git repository, you need to provide the user name, URL, and password of the Git account that hosts the repository12. The URL is the address of the Git repository that you want to link to the application. The user name and password are the credentials that you use to access the Git account. Alternatively, you can use a personal access token instead of a password for increased security3.

Reference=1: Link an application to source control - ServiceNow Docs2: Publish an application to the application repository - ServiceNow3: Linking an application to Git using a personal access token instead of a password - ServiceNow

#### **QUESTION 61**

If you create a SOAP Message, what syntax indicates a variable to pass when the function is called?

- A. current.variable name
- B. S{variable name}
- C. < variable name >
- D. < variable name >.do?WSDL

**Correct Answer: B** 

Section:

#### **Explanation:**

In the SOAP Message feature set, we indicate variables using the following syntax: S{variable\_name}. This allows us to pass a variable with the specified name from the SOAP message record to the web service function. Tutorial: Handling a SOAP Response in ServiceNow | John Andersen

ServiceNow SOAP - Cheat Sheet Cheat Sheet by bibingokuldas - Download ...

#### **QUESTION 62**

Which determines the relationships between field in an Import Set table to field in an existing ServiceNow table?

- A. Data Sources
- B. Schema Map Relationship Builder
- C. Business Service Management Map

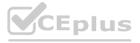

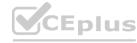

D. Transform Map

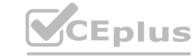

**Correct Answer: D** 

Section:

#### **Explanation:**

A transform map determines the relationships between fields in an import set table and fields in an existing ServiceNow table. It also specifies how to transform the imported data before mapping it to the target table.

1. What Exactly is an Import Set? - ServiceNow Developers

Import set table - ServiceNow Application Development [Book]

#### **QUESTION 63**

What are web services?

- A. They provide a customer-facing view of available service and product offerings provided by departments within the organization
- B. Methods used to allow applications to connect to other software applications over a network
- C. Methods used to create and maintain UI Pages
- D. Methods used to discover a wide variety of systems and applications

#### **Correct Answer: B**

Section:

#### **Explanation:**

Web services are software systems that use standardized protocols and formats, such as XML and HTTP, to exchange data and messages between different applications or systems over the Internet or other networks12. Web services enable interoperability and integration among diverse software components, regardless of their programming languages, platforms, or architectures34.

Reference=1: What are Web Services?- GeeksforGeeks2: Web service - Wikipedia3: What are Web Services?- Online Tutorials Library4: What is a Web Service? | Webopedia

#### **QUESTION 64**

When creating application tables, a user role is automatically added to the table record. Which other role does an application typically have?

- A. Application Manager
- B. Application Fulfiller
- C. Application Super User
- D. Application Admin

#### **Correct Answer: D**

Section:

#### **Explanation:**

An application admin is a role that grants full access to an application and its tables, scripts, and other components 1. An application admin can create, modify, and delete any element of the application, as well as publish and install it 2. An application typically has an application admin role that is automatically created and assigned to the application creator 3.

Reference=1: Application administration - ServiceNow Docs2: Application admin role - ServiceNow Docs3: Application roles - ServiceNow Docs

#### **QUESTION 65**

When debugging Email Notifications, what must you check on a user record? Choose 2 answers

- A. The user must not be locked out.
- B. Delegation must be enabled.
- C. Active must be true.
- D. The First name and Last name fields must have values.
- E. The Email field must have a valid value.

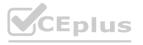

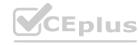

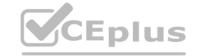

**Correct Answer: C, E** 

Section:

#### **Explanation:**

To receive email notifications, a user must have an active account and a valid email address in the user record. If either of these conditions is not met, the user will not be able to receive any email notifications from the system.

Create an email notification

Example scripting for email notifications

#### **QUESTION 66**

Which business requirements and process(es) should be documented as part of the application development plan? Choose 4 answers

- A. Data input/output
- B. Business problem
- C. Project schedule
- D. Process steps
- E. Database capacity
- F. Users/stakeholders
- G. Available licenses

Correct Answer: A, B, D, F

Section:

#### **Explanation:**

The application development plan is a document that outlines the scope, objectives, deliverables, and timeline of a software project1. It should include the following business requirements and processes:

Data input/output: This describes what data is needed for the application to function, how the data is collected, stored, processed, and displayed, and what outputs are generated by the application2.

Business problem: This defines the problem or opportunity that the application aims to address, the current situation, the desired outcome, and the benefits of the solution3.

Process steps: This details the steps involved in the application development lifecycle, such as planning, designing, testing, deploying, and maintaining the application4.

Users/stakeholders: This identifies the people who will use, benefit from, or influence the application, their roles, responsibilities, and expectations, and how they will be involved in the project5.

Reference=1: Application Development Lifecycle: Phases, Steps and Process32: Tips for Writing Business Requirements Documents Document Template: 7 Components14: Requirements Development Steps45: What is Business Process Documentation?: 10 Easy Steps to5

#### **QUESTION 67**

When crafting a scoped application that contains flow actions, what is the application called?

- A. Bundle
- B. Row
- C. Action
- D. Spoke

#### **Correct Answer: D**

Section:

#### **Explanation:**

A spoke is a scoped application that contains flow actions that can be used in Flow Designer. Spokes allow developers to create reusable actions that can be shared across applications and instances.

Spokes - Product Documentation: San Diego - ServiceNow

Create a spoke - Product Documentation: San Diego - ServiceNow

Flow Designer Spokes - ServiceNow Developers

#### **QUESTION 68**

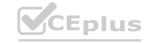

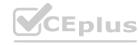

#### What is the Event Registry?

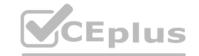

- A. A table containing a record for every Event known to the ServiceNow system which allows ServiceNow to react when Events are generated
- B. A Workflow which is launched every time an Event is generated; used to debug Events
- C. The method used in server side scripts to generate Events and pass parameters
- D. The Event Log which lists all Events that have been generated

#### **Correct Answer: A**

Section:

#### **Explanation:**

The Event Registry is a table that stores the definitions of all the Events that can be triggered or processed by the ServiceNow system1. The Event Registry allows ServiceNow to react when Events are generated by executing actions such as sending notifications, running scripts, or starting workflows2. The Event Registry also provides information about the Event parameters, description, and source3.

Reference=1: Event Registry - ServiceNow Docs2: Event Management - ServiceNow Docs3: Event Registry form - ServiceNow Docs

# www.VCEplus.io

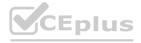

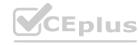